**Photoshop 2022 () keygen.exe Free Download [Latest 2022]**

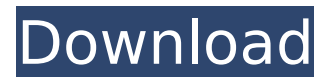

**Photoshop 2022 () Crack + Torrent Free [Latest-2022]**

Displaying photos in email programs Some email programs, such as Mozilla Thunderbird or Windows Live Mail, enable you to email a photo as a JPEG or PNG file. The recipients see the photo on their hard drive or on their web browser and then can click to open the image if they want to look at it. However, a problem with using the image-download function of your email program is that your recipients see the photo with no identifying information, such as a filename or sender's name. They also can't put the photo on their hard drive. (They can save the image, but they may just delete it later.) Because your recipients may open the photo in a web browser, rather than in your email program, a downside is that your recipient's browser also has a pop-up blocker that may cause your photo to appear as a large box with only a small image. With most web browsers, you can share a photo with a link that opens the photo in a new window. This technique allows your recipient to open the photo without having to download it first.

## **Photoshop 2022 () Crack + License Key For Windows [Updated]**

While Photoshop makes it easy to edit raw and jpg files, Image editing software like Photoshop also supports editing of RAW image files as well. For this, you need to get a raw image converter which can convert raw files into jpg, jpeg, png, bmp, etc. How to Download & Setup Photoshop Elements Open the Mac or Windows file, and click on the green Download button. This will download the software. Now, install it as per the instructions. The latest version is Photoshop Elements 2019. You can download this on the MacOS and Windows computers. Now, connect your laptop or computer to a Wi-Fi network or Ethernet if you're using a laptop. Open Photoshop Elements 2019 and connect it to your web browser, and follow the on-screen instructions. You will then be directed to the main page of the software, and you should see the product key. To activate Photoshop Elements on your Mac or Windows computer, find your local account on the Privacy & Security tab in the bottom right corner of the page. Do click on the 'activate' button in the lower-right corner. You will then be required to enter your account credentials to proceed

further. You will need to enter the name and password of your local account. To proceed, log in on your computer or laptop. You will now be redirected to a webpage to download the software. You will be asked to download the software from an online source. To download it, simply click on the 'Download' button. After that, install the software on your computer/laptop. Then, just follow the on-screen instructions to install the software. Your Photoshop Elements will open on your computer, and now, it is ready to use. You can now follow the step-by-step installation guide on the next page. Update: Here's a step-by-step guide on how to Download Photoshop Elements from the App Store. The steps to complete the download process are as follows: Now, you will be able to download Photoshop Elements from the App Store. Once the download process is completed, simply open the App. After that, you will be asked to log in. After logging in, on the top left-hand corner, you will find an icon. Click on it to open the Photoshop Elements. There 388ed7b0c7

## **Photoshop 2022 () Crack+ Download**

Q: Rotating an object I am trying to rotate an object 360 degrees around the Y axis. This is what I have so far func start() { let  $arrow = SKShapeNode()$  arrow.path = arrowPath arrow.position =  $CGPoint(x: self-frame.size with / 2, y: self-frame.size. height / 2)$ arrow.physicsBody = SKPhysicsBody(rectangleOfSize: arrow.size) arrow.physicsBody?.categoryBitMask = CollisionCategory.FallingArrows arrow.physicsBody?.collisionBitMask = CollisionCategory.Arrow arrow.physicsBody?.dynamic = false arrow.physicsBody?.allowsRotation = true arrow.physicsBody?.restitution = 1.0 arrow.physicsBody?.categoryBitMask = CollisionCategory.Rotation arrow.physicsBody?.contactTestBitMask = CollisionCategory.Arrow arrow.physicsBody?.collisionBitMask = CollisionCategory.Rotation arrow.physicsBody?.isDynamic = true  $arrow.$ physicsBody?.mass = arrow.size.height/arrow.size.width arrow.physicsBody?.restitution = 1.0 arrow.physicsBody?.linearDamping = 0.0 arrow.physicsBody?.angularDamping = 0.0 self.addChild(arrow) } The function is called in viewDidLoad @IBAction func rotateArrow(sender: AnyObject) { start() } A: A little bit of trigonometry should do the trick for you. It's not complicated, but there are quite a few things that could go wrong, so I strongly recommend testing your code. First, some constants: let TAU: CGFloat = CGFloat(Double.pi) let RATE: CGFloat =  $(2 * TA)$ 

## **What's New In Photoshop 2022 ()?**

Q: Referencing a file from a constant in JSP I have an array of Constants defined in a class, say public class Constants { public static final String[] MyArray =  $\{A'','B'','C'','D''\}$ ; } In a JSP, I want to get the value of an item in this array by referencing it as Constants.MyArray[myInt] e.g. But this is giving a compile time error saying: constants2.java:6: error: cannot find symbol  $\uparrow$ symbol: variable Constants location: class constants2 A: If you want to reference a variable from Constants, you need to define the variable inside the Constants class. It can be defined in 2 ways: Static: public class Constants { public static String[] MyArray =  $\{A'','B'','C'','D''\}$ ; public static String MyString = "I want to use this"; } Instance: public class Constants  $\{$  public static final String[] MyArray = {"A","B","C","D"}; public static String MyString = "I want to use this"; } and then access it in your jsp like this: Polymorphism in erythrocyte gamma-glutamyltransferase in patients with cancer of the colon: hemolytic variants and increased enzyme activity in erythrocytes. Gamma-glutamyltransferase is an erythrocyte (RBC) membrane enzyme that is polymorphic at the RBC gamma-glutamyltransferase (GGT) structural locus and its variant alleles may affect the erythrocyte membrane, resulting in hemolytic variants. Because increased activity of GGT has been observed in many cancers, we examined the possible effect of GGT alle

## **System Requirements:**

The hard part about being an indie developer is that you often don't have access to the resources that a big budget game would have. That's why it's a common misconception that you have to have a certain amount of RAM or any other hardware requirements. What many developers often do not realize is that their game can run just fine on a regular computer and still provide a great experience, all the way from the Xbox One and PS4 all the way down to the Xbox 360 and PS3. So this guide focuses on your development computer and will list

<https://trello.com/c/JYT7BSdg/54-adobe-photoshop-2020-version-21-crack-keygen-with-license-key-download-for-pc-2022> <http://ekhayaonline.com/?p=13768> <https://pascanastudio.com/adobe-photoshop-cs4-free-download-2022-latest/> [http://classic.directory/wp-content/uploads/2022/07/Photoshop\\_CC\\_2018.pdf](http://classic.directory/wp-content/uploads/2022/07/Photoshop_CC_2018.pdf) <http://babauonline.com/photoshop-cc-2018-version-19-free-download/> <https://moulderp.it/adobe-photoshop-2021-crack-mega-free-x64-updated-2022/> [https://cucinino.de/wp-content/uploads/Photoshop\\_CC\\_Install\\_Crack\\_\\_Free\\_For\\_PC.pdf](https://cucinino.de/wp-content/uploads/Photoshop_CC_Install_Crack__Free_For_PC.pdf) <https://khakaidee.com/photoshop-2021-version-22-4-keygen-crack-serial-key-keygen-for-lifetime/> <https://omidsoltani.ir/247502/photoshop-cc-2015-universal-keygen-license-key-full-free-march-2022.html> <https://thebrothers.cl/photoshop-express-keygen-only-license-key-full-free-mac-win-updated-2022/> <http://rootwordsmusic.com/2022/07/05/adobe-photoshop-2022-version-23-4-1-crack-torrent-free-3264bit-2022-new/> <https://farmaciacortesi.it/photoshop-2022-version-23-1-1-crack-full-version-2022/> <https://www.scoutgambia.org/photoshop-2021-version-22-4-3-patch-full-version-download-for-pc-2022/> <http://newsseva.in?p=22709> <https://trello.com/c/PiCGGqIV/59-photoshop-2022-version-2311-full-version-april-2022> <https://www.sartorishotel.it/photoshop-2021-activation-free-download/> <https://kcmuslims.com/advert/photoshop-2021-version-22-serial-number-full-torrent-2022/> [https://speakerauthorblueprint.com/wp-content/uploads/2022/07/Adobe\\_Photoshop\\_2020.pdf](https://speakerauthorblueprint.com/wp-content/uploads/2022/07/Adobe_Photoshop_2020.pdf) <http://domainmeans.com/?p=17758> <https://grxgloves.com/photoshop-cs5-keygen-incl-product-key-download/> <https://wakelet.com/wake/iLaiOS4dZn2q4rOi3Kg33> [https://gamestoreweb.com/wp-content/uploads/2022/07/Photoshop\\_2021\\_Version\\_224.pdf](https://gamestoreweb.com/wp-content/uploads/2022/07/Photoshop_2021_Version_224.pdf) <http://www.camptalk.org/adobe-photoshop-2022-license-key/> <https://weblanwan.com/adobe-photoshop-2021-version-22-license-code/> [https://hanffreunde-braunschweig.de/wp-content/uploads/2022/07/Adobe\\_Photoshop\\_CS6\\_Key\\_Generator\\_\\_.pdf](https://hanffreunde-braunschweig.de/wp-content/uploads/2022/07/Adobe_Photoshop_CS6_Key_Generator__.pdf) <https://resistanceschool.info/wp-content/uploads/2022/07/dilhel.pdf> [https://amazeme.pl/wp-content/uploads/2022/07/Photoshop\\_2021\\_Version\\_2210\\_universal\\_keygen\\_\\_Product\\_Key\\_X64.pdf](https://amazeme.pl/wp-content/uploads/2022/07/Photoshop_2021_Version_2210_universal_keygen__Product_Key_X64.pdf) <https://allindiaherb.com/adobe-photoshop-cc-2019-crack-serial-number/> <https://amplefair.com/adobe-photoshop-cc-2018-crack-serial-number-win-mac-april-2022/> <https://guapolocotattoo.it/wp-content/uploads/2022/07/fernwhal.pdf>